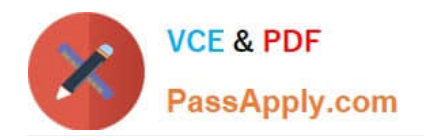

# **117-202Q&As**

LPI Level 2 Exam 202

# **Pass home 117-202 Exam with 100% Guarantee**

Free Download Real Questions & Answers **PDF** and **VCE** file from:

**https://www.passapply.com/117-202.html**

100% Passing Guarantee 100% Money Back Assurance

Following Questions and Answers are all new published by home Official Exam Center

**8 Instant Download After Purchase** 

- **83 100% Money Back Guarantee**
- 365 Days Free Update
- 800,000+ Satisfied Customers

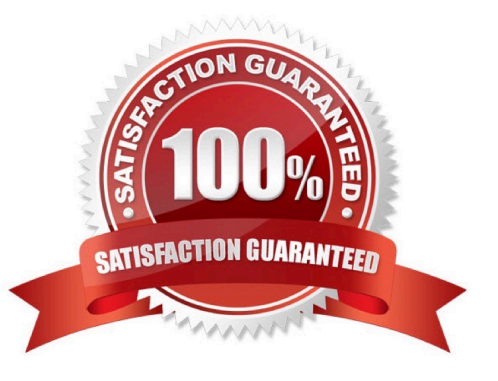

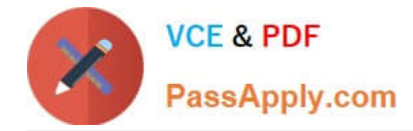

## **QUESTION 1**

Postfix daemons can be chroot\\'d by setting the chroot flag in \_\_\_\_\_\_\_. (Supply only the filename, without a path)

Correct Answer: master.cf

# **QUESTION 2**

When the Apache HTTP Server is configured to use name-based virtual hosts:

- A. It\\'s necessary to configure a different IP address for each virtual host.
- B. The Listen directive is required for each virtual host.
- C. Each virtual host can serve requests to exactly one hostname only.
- D. It is required to create a VirtualHost block for the main host.
- E. The setting NameVirtualHost \*:80 indicates that all name based virtual hosts will listen on port 80.

#### Correct Answer: E

# **QUESTION 3**

Which Apache directive allows the use of external configuration files defined by the directive AccessFileName?

- A. AllowExternalConfig
- B. AllowAccessFile
- C. AllowConfig
- D. IncludeAccessFile
- E. AllowOverride
- Correct Answer: E

#### **QUESTION 4**

What is the correct format for an ftpusers file entry?

- A. Use only one username on each line.
- B. Add a colon after each username.
- C. Add a semicolon after each username.

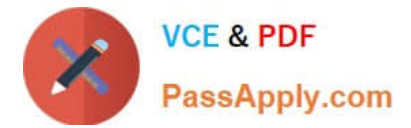

- D. Add ALLOW after each username.
- E. Add DENY after each username.

Correct Answer: A

# **QUESTION 5**

Instead of running the command echo 1 >/proc/sys/net/ipv4/ip\_forward, the configuration setting is going to be added to /etc/sysctl.conf. What is the missing value in the configuration line below? (Please specify only the missing value)

Correct Answer: net.ipv4.ip\_forward

[Latest 117-202 Dumps](https://www.passapply.com/117-202.html) [117-202 PDF Dumps](https://www.passapply.com/117-202.html) [117-202 Exam Questions](https://www.passapply.com/117-202.html)